## **ФНС России внедряет новый формат обращений граждан**

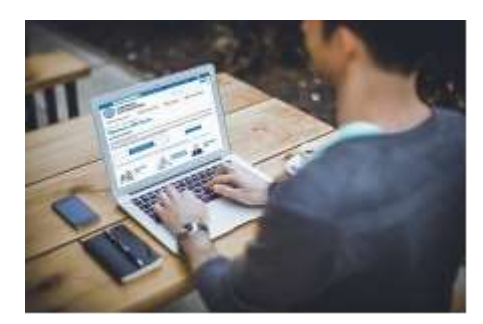

более минуты.

Межрайонная ИФНС России № 9 по Архангельской области и Ненецкому автономному округу (далее – Инспекция) сообщает, что **в сервисе «Обратиться в ФНС России»** появилась новая функция: теперь физические лица могут направить сообщение о содержании налогового уведомления в конкретную инспекцию, потратив на это не

Для удобства налогоплательщиков выделены основные группы жизненных ситуаций, по которым чаще всего поступают обращения: об объектах налогообложения и расчете налога, о персональных данных и применении льгот. Чтобы направить сообщение, необходимо выбрать интересующий вопрос, указать номер налогового уведомления, в котором содержатся некорректные сведения, заполнить поле, в каком именно реквизите документа была допущена ошибка, и указать номер инспекции, которая ее допустила. Каждое поле формы обращения сопровождается подсказкой, которая поможет быстро найти необходимую информацию.

Формализованное обращение позволит налоговому органу рассмотреть его в более короткие сроки. В ряде случаев специалисты Инспекции будут взаимодействовать с органами, осуществляющими регистрацию (миграционный учет) физических лиц по месту жительства или месту пребывания, регистрацию актов гражданского состояния физлиц, органами, занимающимися государственным кадастровым учетом и государственной регистрацией прав на недвижимое имущество (Росреестр), регистрацией транспортных средств (подразделения ГИБДД МВД России, инспекции гостехнадзора, ГИМС МЧС России и т.п.) и другими регистрирующими органами, которые несут ответственность за достоверность, полноту и актуальность указанных сведений, используемых в целях налогообложения имущества.

Если информация, которую сообщил налогоплательщик, подтвердится – Инспекция произведет перерасчет налога и уведомит его об этом. Если указанные налогоплательщиком доводы не найдут подтверждения – ему будет направлен соответствующий ответ.

Новая функция сервиса «Обратиться в ФНС России» позволит сообщить о своей ситуации тем гражданам, которые не являются пользователями «Личного кабинета налогоплательщика для физических лиц» или утратили доступ к нему. Кроме того, разобраться в своём налоговом уведомлении таким пользователям поможет специальная **промо-страница «Налоговое уведомление – 2018».**

Оплатить налоги, указанные в уведомлении за налоговый период 2017 года, нужно **не позднее 3 декабря 2018 года.**